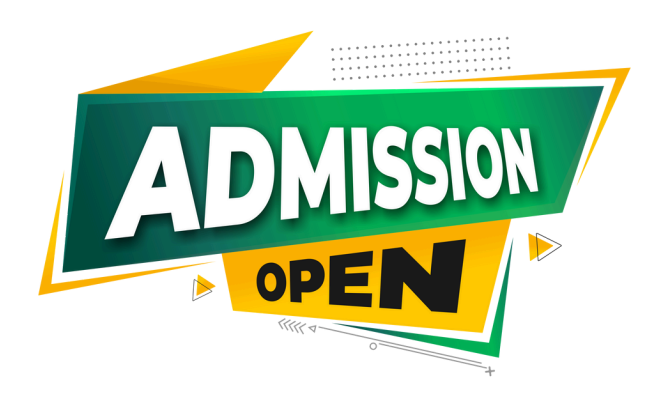

# Full Stack Development With Next.Js **Training Program**

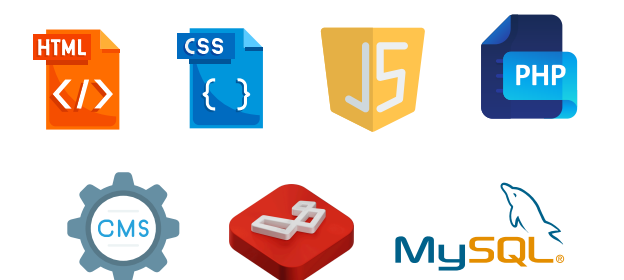

# Why Choose us

- ◆ 100% Placement Support → Smart Classes
- $\bullet$  Training on Live Projects  $\bullet$  Pair Programming With
- 
- **◆ Monthly Mock Interviews**

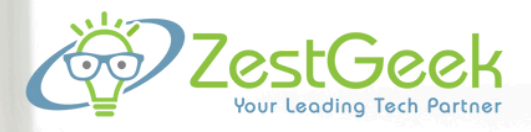

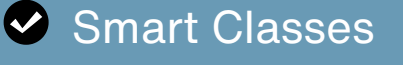

Modern Facilities Modern Facilities Muslem Muslem Industry Experts

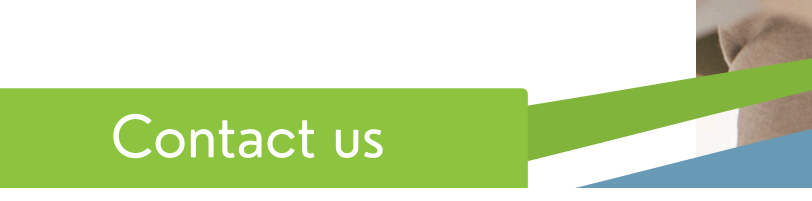

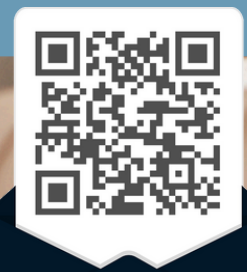

(e) training.zestgeek.com

+91-99885-34287 @info@zestgeek.com

Scan me

# OUR COURSE INCLUDE

## **Month 1: Introduction to Javascript and Typescript**

**Introduction to Javascript and Typescript**

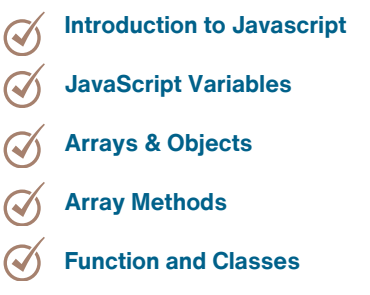

- **Introduction of typescript**  $\mathcal{Q}$
- **Types and interface in typescript**  $\mathcal{Q}_1$

## **Month 2: Basics of Next/ Git Month 3: Redux and State**

#### **Basics of Next/ Git CONSUMIST: Redux** and State

- **Nextjs App setup**  $\bm{\mathcal{C}}$
- **Adding Support for Web Assets**  $\bm{C}$
- **Routing**  $\bm{C}$
- **Pages and File based routing**  $\bm{C}$
- $\bm{C}$ **Page Pre-rendering & Data Fetching**
- $\bm{C}$ **Connecting to git and SSH**
- $\mathcal{O}$ **Pushing in git**

- **Redux set-up**  $\sigma$
- **Redux Configuration**
- **React dev tool Installation**
- **Using redux with example** $\mathcal{Q}$

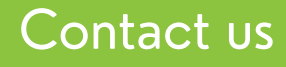

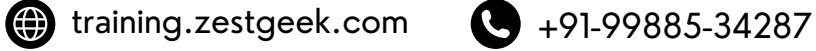

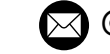

**2** Cinfo@zestgeek.com

# OUR COURSE INCLUDE

## **Month 4: Next API & Mongo**

### **Next API & Mongo**

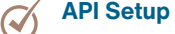

- **API Methods**  $\boldsymbol{C}$
- **Connecting to Mongo DB**  $\boldsymbol{C}$
- **Our Mongo Connect Code**
- **Adding Entries to our Database**
- **Server Actions**

### **Month 5: User Authentication Month 6: Cool To-do App**

#### **Basics of Next/ Git**

- **Server Register Endpoint**  $\sigma$
- **Server Log In Endpoint**  $\bm{C}$
- **Next Auth**  $\bm{Q}$
- $\mathcal Q$ **UI Form**
- $\bm{C}$ **Implement Redux Sign-Up**
- **Persist User Data & Show Error**  $\mathcal Q$
- $\mathcal{C}$ **Add Next Environment variable**

### **Cool To-do App**

- **Create Todo environment**  $\mathcal Q$
- **GET Todos Endpoint**  $\blacktriangledown$
- **UPDATE Todo Endpoint**
- **DELETE Todo Endpoint**
- $\mathcal{C}$ **Refactor Some Codes**
- **Redux Action: READ Todos**  $\mathcal{C}$
- $\mathcal Q$ **Redux Actions: CREATE, UPDATE & DELETE**
- $\bm{\varnothing}$ **Todo**
- **Display All Todos UI**  $\blacktriangledown$
- **CREATE Todo UI**
- **DELETE & UPDATE Todos UI**
- **Deploy to vercel** $\mathcal{C}$

## Contact us

**(a)** training.zestgeek.com • +91-99885-34287

 $\oslash$  @info@zestgeek.com